## **Abteilung Büro**

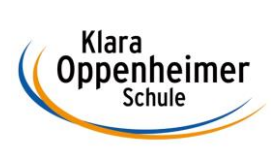

## **Arbeitsaufträge KW 22 – 25.05.2020 bis 29.05.2020**

## Klasse: 10 BM 5

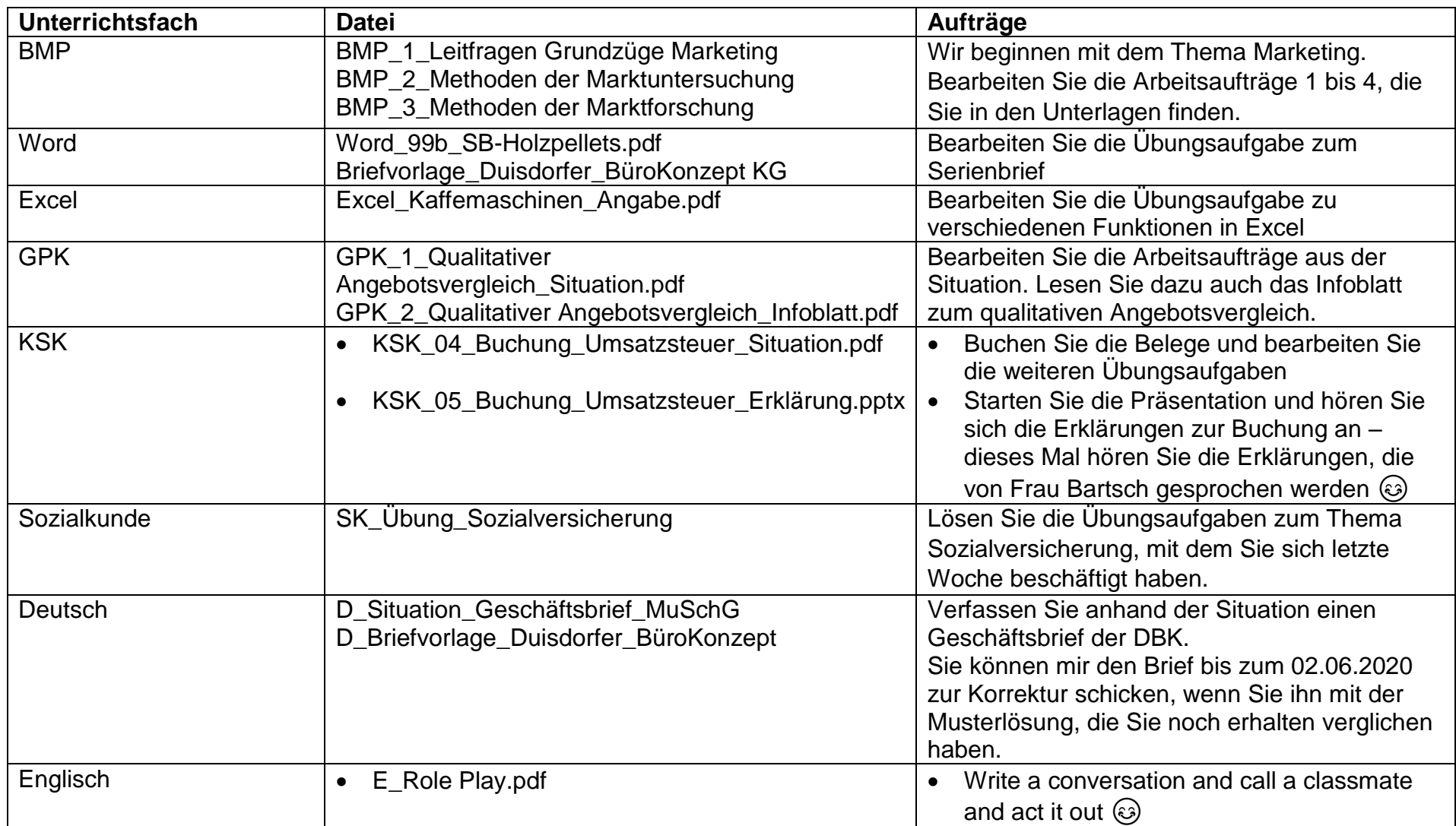